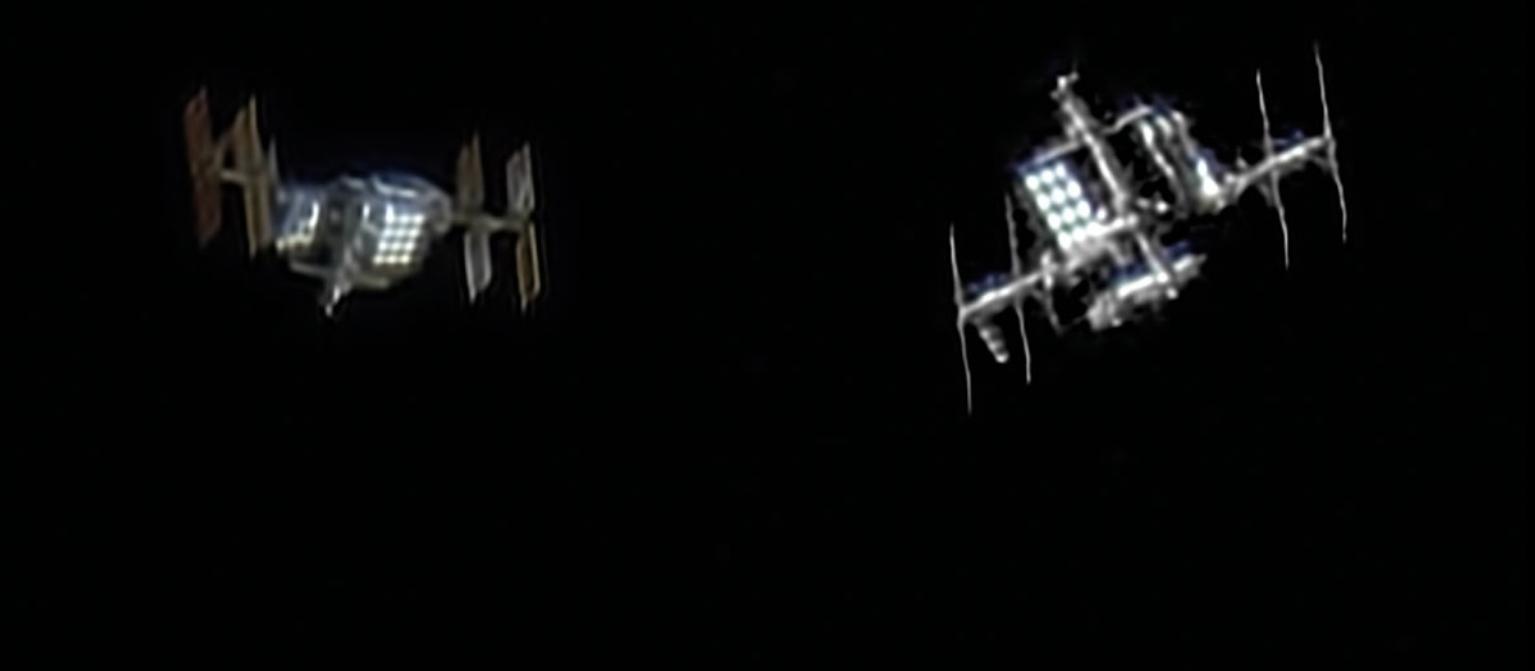

Matthias Busch, Jens Rothermel

# **Die ISS fotografieren**

*Für den irdischen Beobachter ist die Internationale Raumstation, kurz ISS, meist nur ein heller Lichtpunkt am Himmel. Einzelheiten lassen sich visuell mit kleinen bis mittleren Teleskopen kaum ausmachen. Mit einer Digitalkamera und einigen Bildbearbeitungsschritten gelingt es jedoch, das volle Potenzial eines Amateurfernrohrs auszuschöpfen und die ISS scharf abzubilden.*

# **Von Jens Rothermel**

ie Internationale Raumstation (englisch: International Space Station, ISS) ist mehrmals im Jahr für jeweils einige Wochen von Europa aus gut zu beobachten. Sie (englisch: International Space Station, ISS) ist mehrmals im Jahr für jeweils einige Wochen zieht dann als heller Punkt, vergleichbar mit der scheinbaren Geschwindigkeit eines hochfliegenden Flugzeugs, von West nach Ost über den Himmel. Dabei kann die ISS nur dann gesehen werden, wenn sie von der Sonne beschienen wird und noch nicht in den Erdschatten eingetreten ist. Die genauen Sichtbarkeitszeiten für den eigenen Standort lassen sich beispielsweise mit Hilfe der Website »Heavens above« (**www.heavens-above.com**) ermitteln.

Die Größe der Raumstation – mehr als ein Fußballfeld – ergibt in Kombination mit ihrer niedrigen Umlaufbahn von rund 400 Kilometern bei zenitnahen Überflügen eine scheinbare Ausdehnung, die in etwa derjenigen des Planeten Jupiter zur Zeit seiner günstigsten Sichtbarkeit entspricht. Somit sollte es leicht möglich sein, Details der ISS durch Teleskope sehen zu können. Ganz so einfach ist es aber dennoch nicht, denn das fliegende Forschungslabor zieht recht schnell über den Himmel. Ein einfaches Einstellen und Nachverfolgen mit einer Optik langer Brennweite, die Details der Raumstation auflösen kann, funktioniert also in der Praxis nicht.

Man kann sich der Lösung auf zwei Arten nähern: Entweder muss man sich etwas einfallen lassen, um das Teleskop der ISS nachführen zu können oder man richtet es auf eine Stelle am Himmel, von der bekannt ist, dass die Raumstation genau dort vorbeifliegen wird. Einen wohldefinierten Punkt hat man beispielsweise dann, wenn die ISS vor dem Mond oder der Sonne vorüberzieht. In diesem Fall spricht man auch von einem Durchgang oder Transit.

Auf der im südhessischen Heppenheim gelegenen Starkenburg-Sternwarte, die in diesem Jahr ihr 50-jähriges Jubiläum feiern wird, ist genügend hochwerti-

**Diese detailreichen Ansichten der Internationalen Raumstation wurden am 29. Juli 2019 mit einem von Hand nachgeführten Dobson-Teleskop auf der Starkenburg-Sternwarte in Heppenheim aufgenommen. Mit Hilfe einer Barlowlinse erreichte die Optik eine Brennweite von 3000 Millimetern.**

**Auf der Beobachtungsplattform der Starkenburg-Sternwarte nahmen Jens Rothermel (links) und Matthias Busch die ISS während eines Überflugs auf. Dabei gelang es, das azimutal montierte Dobson-Teleskop manuell so nachzuführen, dass die Raumstation ständig im Bildfeld der angeschlossenen Kamera blieb. Die Nachführung erfolgte mit Hilfe eines Telrad-Suchers, der am Tubus des Teleskops befestigt war.**

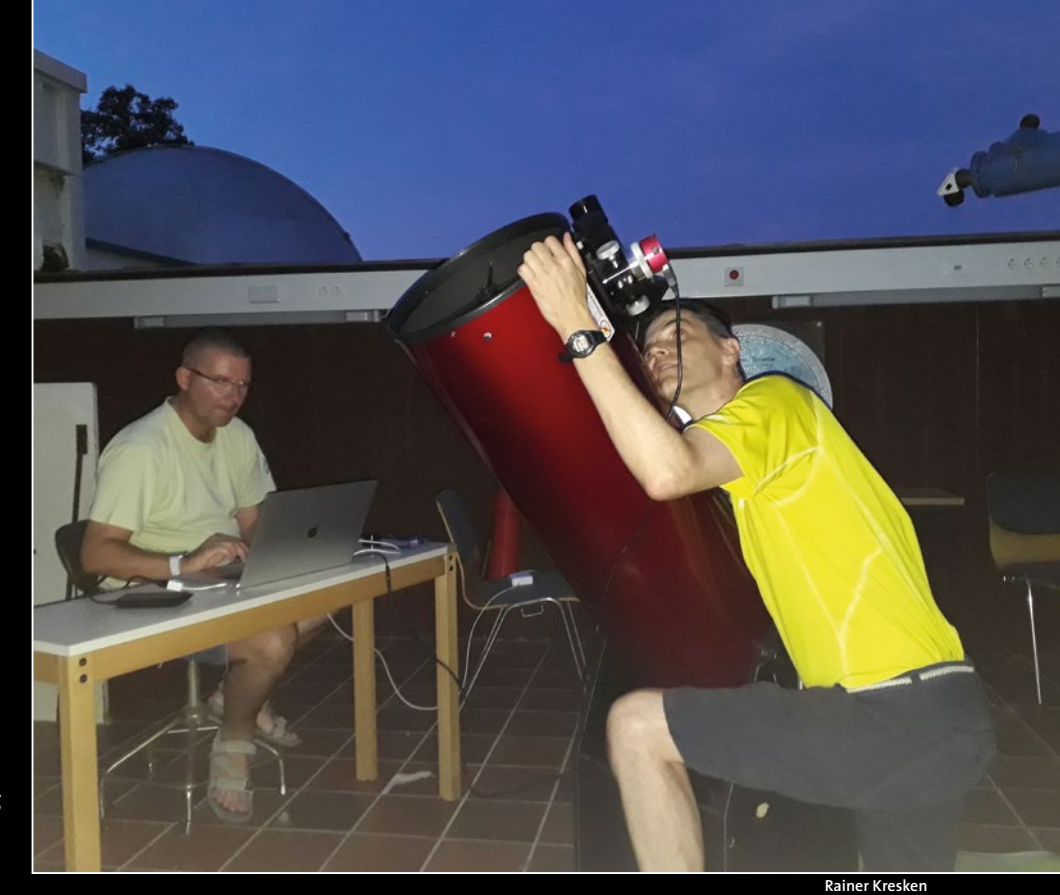

# **Von der Vorbereitung bis zum fertigen Bild**

ge Ausrüstung vorhanden, um sowohl einen Transit, als auch einen gewöhnlichen Überflug der ISS einfangen zu können. Im Sommer 2019 habe ich gemeinsam mit Matthias Busch beide Varianten erfolgreich ausprobiert. Die Vor- und Nachteile der jeweiligen Verfahren werden im Weiteren geschildert.

### **GenauesAnpeilen**

Das Hauptproblem bei der Transitvariante wird durch die Website **www. calsky.com** gelöst: Sie berechnet für einen gegebenen Standort die Zeiten solcher Ereignisse, und man kann sich sogar per E-Mail regelmäßig über anstehende Transits informieren lassen. Es bleibt das Problem, dass solche Durchgänge für einen definierten Ort recht selten vorkommen. Ohne eine mobile Ausrüstung gibt es nur wenige Gelegenheiten im Jahr, eine Aufnahme zu versuchen. Abzüglich derjenigen Termine, an denen das Wetter nicht mitspielt oder man einfach keine Zeit hat, verbleiben noch weniger Möglichkeiten.

Ein weiteres Problem besteht darin, dass sich die ISS von Bild zu Bild vor einem anderen Teil der Sonne oder des Mondes befindet (siehe Bild unten). Das in anderen Gebieten der Astrofotografie erfolgreich praktizierte Verfahren des Aufaddierens mehrerer Bilder zu einem Summenbild, das dann durch weitere Nachbearbeitung mehr Details zeigt als ein einzelnes Bild, entfällt daher (siehe SuW 2/2020, S. 72). Ein wirklich scharfes Ergebnis kommt allerdings wegen der eben beschriebenen Limitierung nicht zu Stande. So beschlossen wir, die ISS während einer Sichtbarkeitsphase im Sommer 2019 am Abendhimmel aufzunehmen.

Auf der Starkenburg-Sternwarte gelang es uns, zwei Überflüge im Film festzuhalten. Dabei kam ein manuell nachgeführtes Dobson-Teleskop mit zwölf Zoll Spiegeldurchmesser und 1500 Millimetern Brennweite zum Einsatz (siehe Bild oben). Daran angeschlossen war eine Kamera vom Typ ZWO ASI 174 mc. Zum Üben der Nachführung auf schnell bewegte Objekte nutzten wir Flugzeuge in niedriger Höhe, die es an unserem Standort zur Genüge gibt, da die Sternwarte knapp östlich von einer der Abflugschneisen des rund 50 Kilometer entfernten Frankfurter Flughafens liegt. Das genaue Anpeilen wurde dabei durch

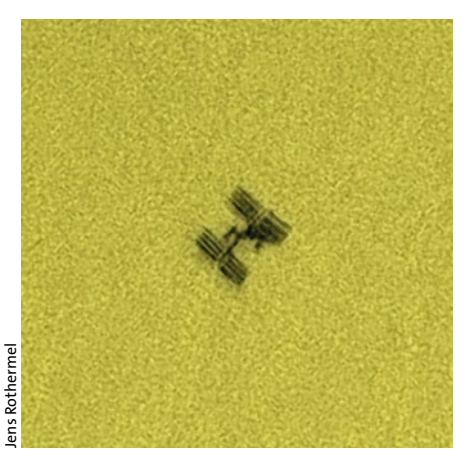

**Dieses Bild zeigt einen Durchgang der ISS vor der Sonne am 24. Februar 2019. Deutlich zeichnet sich die Silhouette der Raumstation vor dem hellen Hintergrund der Sonnenscheibe ab. Die Einzelbilder wurden mit einer Kamera vom Typ ASI 174mc an einem 150-Millimeter-Refraktor mit 2250 Millimeter Brennweite aufgenommen. Zur Lichtdämpfung diente ein Herschelprisma von Baader.**

einen am Dobson-Teleskop montierten Telrad-Sucher ermöglicht. Das Gesichtsfeld der Kamera war etwa so klein wie der kleinste im Sucher dargestellte Zielring.

# **Erstaunliche Details**

Mit der beschriebenen Ausrüstung konnten wir am 23. Juli 2019 gegen 22:14 Uhr MESZ einen ersten ISS-Überflug filmen. Während der rund drei Minuten dauernden Aufnahme wurden mehr als 25000 Einzelbilder und knapp 60 Gigabyte an Daten auf die Festplatte gebannt. Es zeigte sich, dass wir die ISS zum überwiegenden Teil der Aufnahmedauer im Gesichtsfeld halten konnten (siehe Bild unten).

Dies und die Tatsache, dass die Abbildung der ISS bei diesem Aufbau noch recht klein ausfiel, ermutigte uns, für den zweiten Versuch zusätzlich eine Zweifach-Barlowlinse zu nutzen. Die damit erzielte Verdopplung der Brennweite auf 3000 Millimeter hat den wünschenswerten Effekt, dass das Abbild der ISS deutlich größer wird. Allerdings verkleinert sich nun das Gesichtsfeld der Kamera auf ein Viertel, so dass es wesentlich schwieriger ist, die Raumstation mit der manuellen Nachführung ins Bild zu bekommen und dort zu halten. Matthias Busch gelang aber

auch dies hervorragend: Die ISS war auf vielen Teilen des aufgenommenen Films mit diesmal insgesamt mehr als 21000 Bildern zu sehen.

Der weitere Überflug, den wir am 29. Juli 2019 gegen 22:10 Uhr MESZ aufnahmen, führte mit 79 Grad maximaler Höhe schon beinahe durch den Zenit – die ISS war uns somit noch näher als sonst. Die Zenitnähe stellt dabei allerdings auch eine zusätzliche Schwierigkeit für die Nachführung dar, da das azimutal montierte Dobson-Teleskop dort mehr gedreht als geschwenkt werden muss.

Die Nachbearbeitung des Films erbrachte erstaunlich detailreiche Bilder. Neben den großflächigen Solarmodulen der ISS und den ebenfalls großen Radiatoren, die für die Wärmeabgabe der Station sorgen, zeigten die Aufnahmen gut erkennbar die einzelnen Wohn- und Forschungsmodule. Darüber hinaus waren sogar noch zwei der fünf zu diesem Zeitpunkt angedockten Raumfahrzeuge, eine Sojus- und eine Dragon-Kapsel, identifizierbar (siehe Bild rechts unten).

Sowohl für die Aufnahme als auch für die Nachbearbeitung stehen kostenfreie Programme zur Verfügung. Vielen Dank an dieser Stelle an die Autoren dieser Programme, ohne deren Arbeit die Bildaufnahme und -nachbearbeitung im Amateurbereich so nicht möglich wäre. Im Folgenden wird beispielhaft auf die einzelnen Schritte der Bearbeitung eingegangen.

# **Bildbearbeitung**

Bei jedem Überflug haben wir einen Film im Format SER erstellt. Dieses Datenformat erlaubt ein unkomprimiertes Aufnehmen von Bildserien. SER wird von allen gängigen astronomischen Bildbearbeitungsprogrammen unterstützt, unter anderem von Autostakkert!, Planetary Imaging PreProcessor (PIPP) und RegiStax sowie von der Software Firecapture, mit der wir auch unsere Videoaufnahmen steuerten.

Wichtig ist es, auf eine kurze Belichtungszeit zu achten, damit die Einzelbilder des Films möglichst scharf werden: Wir wählten 0,3 Millisekunden. Wie bereits beschrieben, überträgt die Digitalkamera einen sehr hohen Datenstrom auf die Festplatte. Aus diesem Grund muss der Beobachtungsrechner mit einer schnellen SSD-Festplatte (Solid State Drive) ausgestattet sein, um die Daten fehlerfrei aufzeichnen zu können.

Da sich der Blickwinkel auf die Raumstation, ihre Entfernung und somit ihre scheinbare Größe während des Überflugs

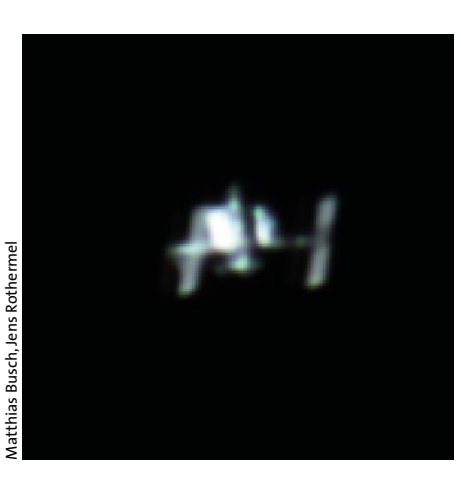

**Ein erster Versuch, die ISS während eines Überflugs mit einer Brennweite von 1500 Millimetern aufzunehmen, ergab diese noch relativ kleine Ansicht der Raumstation. Daher wurde die Brennweite bei späteren Aufnahmen mit Hilfe einer Zweifach-Barlowlinse verdoppelt.**

**Die bisher detailreichste Aufnahme vom 29. Juli 2019 lässt einzelne Forschungsund Servicemodule sowie die angedockte Dragon-Kapsel von SpaceX erkennen.**

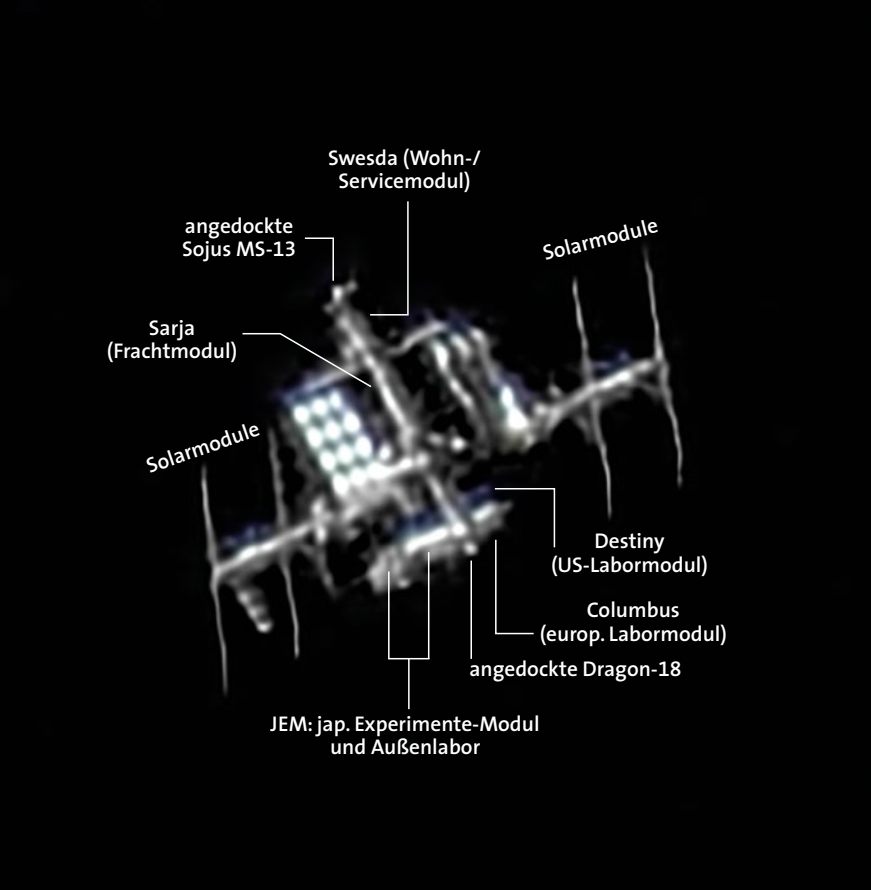

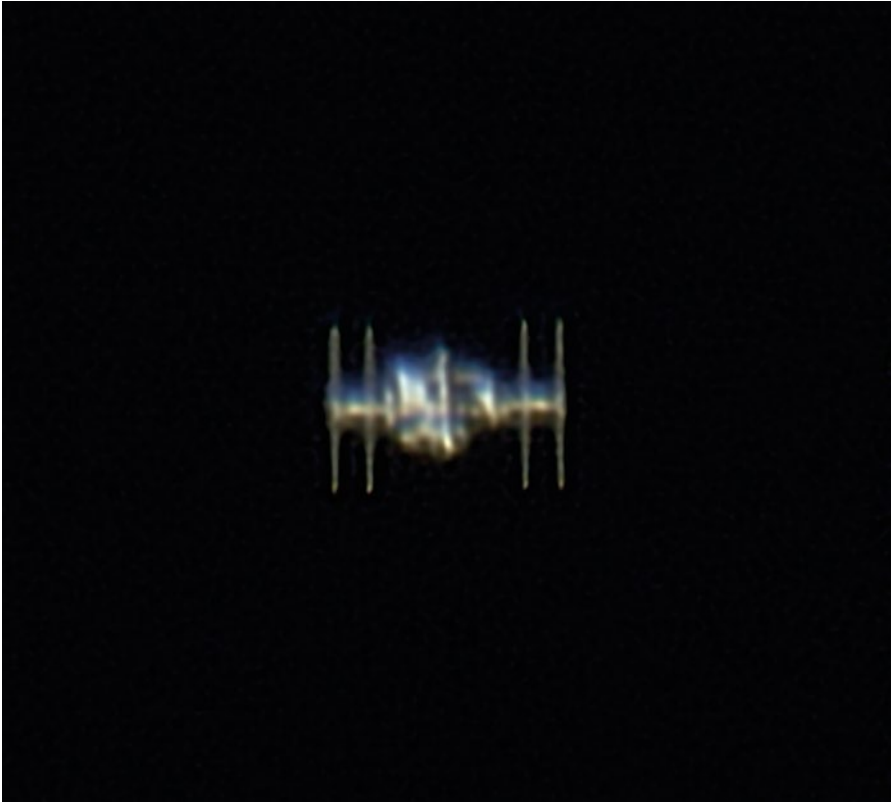

fortlaufend ändern, muss der Film zunächst in einzelne kurze Abschnitte aufgeteilt werden, da ein Summenbild des gesamten Films nur ein verwaschenes Ergebnis bringen würde. Betrachten wir nun die Arbeitsschritte im Einzelnen:

ó **Schritt 1:** Zunächst haben wir den Film komplett gesichtet. Dies geschieht am besten mit dem SER-Player. Hierbei können qualitativ hochwertige Sequenzen identifiziert und deren Dateinummern notiert werden. Im Film des Überflugs vom 29. Juli 2019 haben wir bei diesem Arbeitsschritt 65 Abschnitte identifiziert, auf denen die ISS durchgängig scharf abgelichtet war.

**Schritt 2**: Das vielseitige Programm Planetary Imaging PreProcessor (PIPP) kam als Nächstes zum Einsatz. Hiermit wurden aus den einzelnen Filmabschnitten kurze SER-Sequenzen erstellt. Gleichzeitig wurden dabei die einzelnen Bilder so beschnitten, dass die resultierenden Filme die ISS immer in der Bildmitte zeigten. Die notwendigen Einstellungen werden vom Programm weitestgehend selbstständig erledigt, wenn zu Beginn der Bearbeitung angegeben wird, dass man eine ISS-Sequenz bearbeitet.

ó **Schritt 3:** Die SER-Dateien mit der stabilisierten Raumstation wurden im

nächsten Arbeitsschritt mit der Software AutoStakkert!, Version 3, zu 65 Summenbildern im TIF-Format verarbeitet, die anschließend innerhalb von Registax 6 mit dem Linked-Wavelets-Verfahren geschärft wurden. Die auf S. 66 gezeigten Bilder sind die besten aus den fertig bearbeiteten Aufnahmen.

ó **Schritt 4:** Zusätzlich wurden die bearbeiteten Bilder erneut mit Hilfe von PIPP zu einem animierten GIF zusammengefügt, das die Änderung der scheinbaren Größe der ISS während ihres Überflugs und die wechselnden Blickwinkel auf die Raumstation innerhalb dieser Zeit zeigt (siehe Bild oben). In diesem Film lassen sich mit abnehmender Höhe der ISS gut der zunehmende Einfluss der Erdatmosphäre und die dadurch zu Stande kommende Unschärfe sowie Farbfehler erkennen.

### **Weitere Versuche geplant**

Unsere ersten Ergebnisse waren sehr ermutigend. Vielleicht gelingt es uns bei einer der nächsten Sichtbarkeitsperioden, die ISS mit nochmals längerer Brennweite einzufangen. Das Zusammenspiel zwischen dem gewählten Teleskop und der Kamera ermöglicht jedenfalls eine Verdreifachung der Ausgangsbrennweite, was eine noch höhere Bildqualität erwarten lässt. **le** 

**JENS ROTHERMEL** ist Arzt.

Seit mehr als 30 Jahren engagiert er sich bei der Starkenburg-Sternwarte e.V. in Heppenheim, ist dort Schriftführer und der aktivste Beobachter.

### **Literaturhinweise**

**Als dieses Bild aufgenommen wurde, stand die ISS in niedriger Höhe über dem Horizont. Dabei musste das von der Raumstation reflektierte Sonnenlicht einen langen Weg durch die Lufthülle unseres Planeten zurücklegen. Der Einfluss der Erdatmosphäre führte zu ausgeprägten roten**

> Der ISS-Überflug am 29. Juli 2019: **suw.link/ISS-03-2020**

**und blauen Farbrändern.**

**Bastian,U.:** Durchgänge der ISS vor Sonne und Mond. Sterne und Weltraum 2/2020, S. 8 **Bresseler, P.:** Deep-Sky-Objekte, kurz belichtet. Sterne und Weltraum 2/2020,

S. 72–77 **Huber, J. et al:** »Tracking-Station«

verfolgt ISS-Überflug. Sterne und Weltraum 5/2008, S. 107

**Kraaikamp, E.:** Gasgiganten im Amateurteleskop. Sterne und Weltraum 11/2010, S. 74–78

**Wildi, M.,Von Känel, A.:** Die Atmosphäre als Prisma. Der Einfluss der Refraktion auf hochaufgelöste Astroaufnahmen. Sterne und Weltraum 4/2008, S. 84–91

Dieser Artikel und Weblinks im Internet: **www.sterne-und-weltraum.de/ artikel/1697998**